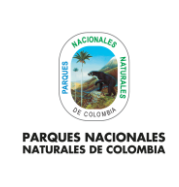

**CADENA PRESUPUESTAL** 

Código: GRFN\_PR\_06

Versión: 6

Vigente desde: 18/10/2022

# **TABLA DE CONTENIDO**

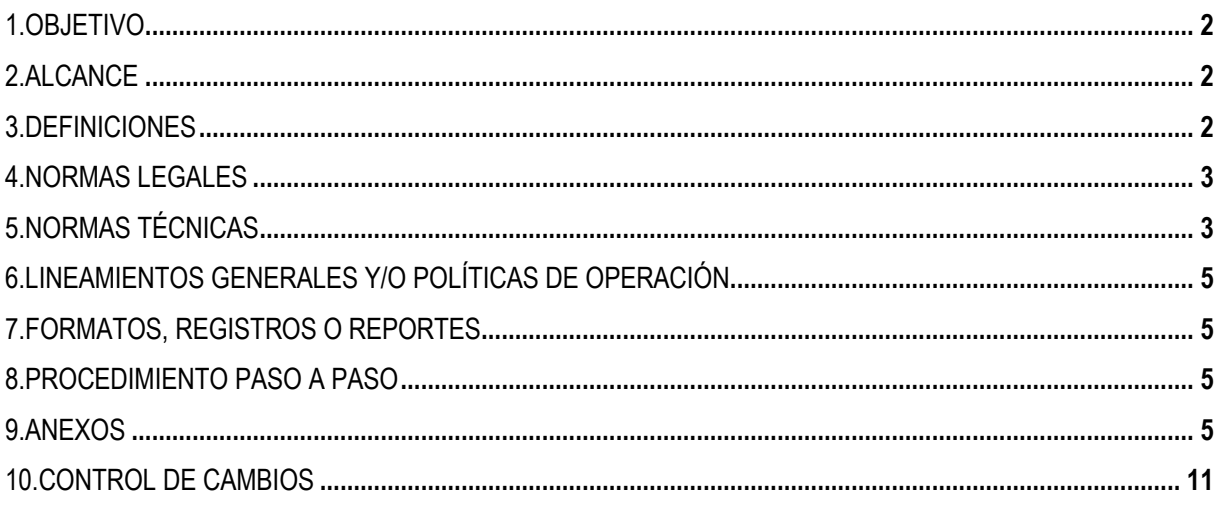

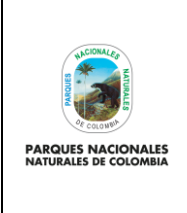

**CADENA PRESUPUESTAL**

Código: GRFN\_PR\_06

Versión: 6

Vigente desde: 18/10/2021

### <span id="page-1-0"></span>**1. OBJETIVO**

<span id="page-1-1"></span>Documentar las actividades relacionadas con la ejecución de recursos financieros asignados a Parques Nacionales Naturales de Colombia y Subcuenta FONAM Parques en articulación con el Plan de Acción Anual Institucional PAA asegurando el cumpliendo de los lineamientos y de la normatividad vigente.

### **2. ALCANCE**

Inicia con la solicitud de CDP y termina con las órdenes de pago en estado pagada de los compromisos adquiridos por la Entidad. Aplica para todas las fuentes de recursos Propios y Nación.

#### <span id="page-1-2"></span>**3. DEFINICIONES**

**BENEFICIARIO FINAL** Es el beneficiario registrado en el Registro Presupuestal de acuerdo con acto administrativo o a la relación contractual por medio de la cual se afectan las apropiaciones presupuestales. **CADENA PRESUPUESTAL** Corresponde al proceso de registro de la apropiación presupuestal asignada a las entidades públicas a través de las operaciones de solicitud de certificado de disponibilidad, certificado de disponibilidad presupuestal (CDP), registro presupuestal del compromiso, cuenta por pagar, obligación y orden de pago para el seguimiento de la ejecución del presupuesto. **CERTIFICADO DE DISPONIBILIDAD PRESUPUESTAL-CDP** Documento que expide el jefe de presupuesto de la entidad o quien haga sus veces a solicitud del ordenador del gasto, de forma previa al inicio de cualquier proceso contractual con el cual se garantiza la existencia de apropiación presupuestal disponible y libre de afectación para la asunción de compromisos, con cargo a la respectiva vigencia fiscal. **CUENTA POR PAGAR** Transacción que debe ser registrada a través de los aplicativos establecidos para tal fin por la Nación o la entidad. Con esta operación se verifican los soportes requisitos de pago con el fin de habilitar la creación de la obligación. **GESTOR DOCUMENTAL** Es el conjunto de actividades administrativas y técnicas tendientes a la planificación, manejo y organización de la documentación producida y recibida por las entidades, desde su origen hasta su destino final con el objeto de facilitar su utilización y conservación, en cumplimiento de la Ley 594 de 2000 "Ley General de Archivos" y demás disposiciones emitidas por el Archivo General de la Nación – AGN. **OBLIGACIÓN** Documento mediante el cual se reconoce la obligación adquirida por la entidad y se afecta el pago teniendo en cuenta las deducciones las cuales deben ser registradas de forma individual por terceros. **ORDEN BANCARIA** Transacción contable que culmina el proceso en SIIF Nación de las órdenes de pago con traspaso a pagaduría.

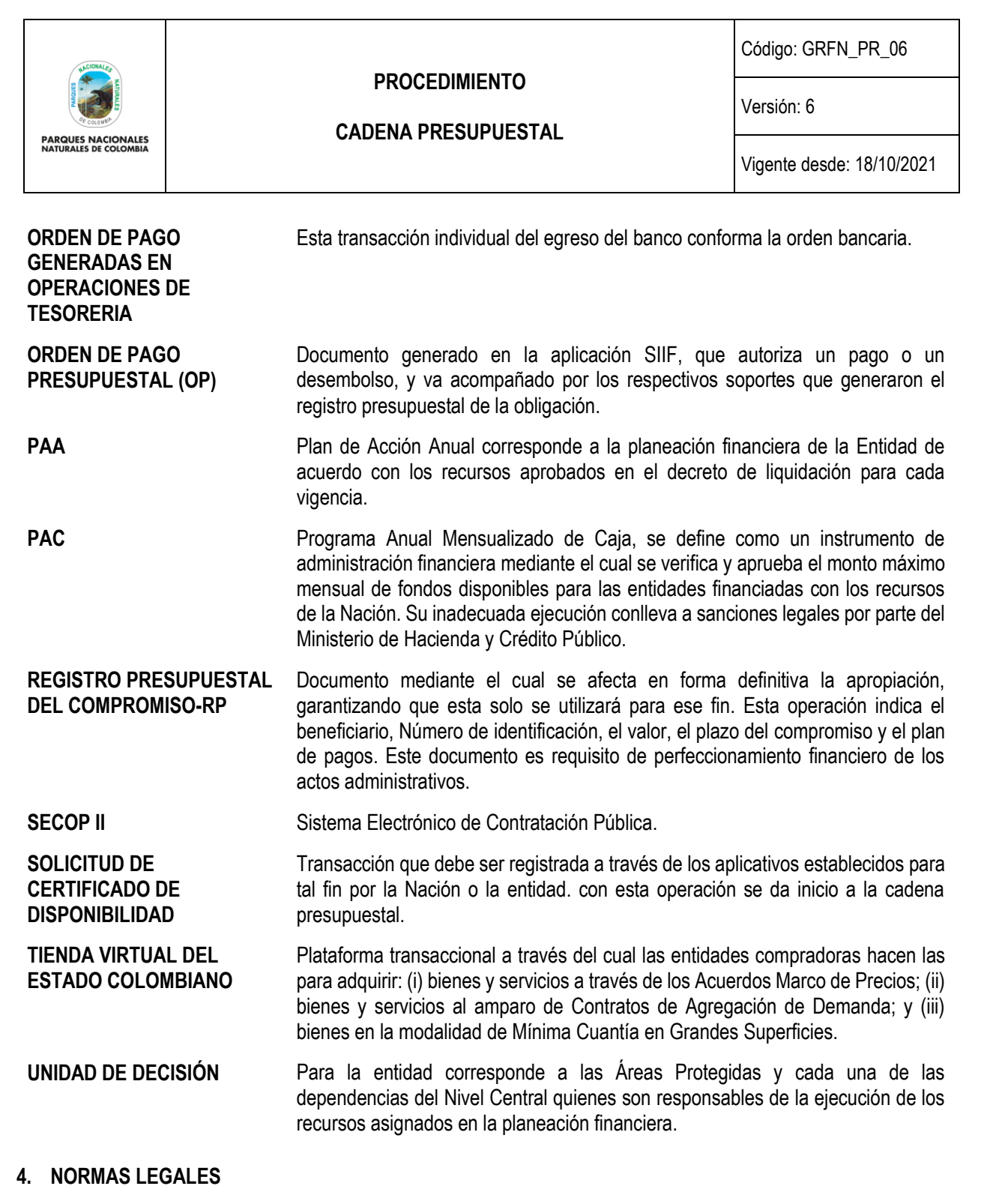

- <span id="page-2-1"></span><span id="page-2-0"></span>• Ley 734 de 2002: Por el cual se expide el código disciplinario único. Ley 1952 de 2019; La vigencia de esta norma fue diferida hasta el 1 de julio de 2021 por el artículo 140 de la ley 1955 de 2019 Plan Nacional de Desarrollo 2018- 2022
- Ley 1150 de 2007: Medidas para la eficiencia y transparencia en la ley 80 de /93 y se dictan otras disposiciones generales sobre la contratación con recursos públicos.
- Ley 1527 de 2012: Aspectos Tributarios Ley de libranza– Retención Trabajadores Independientes Nueva Vigencia Contratos de Leasing Operativo.

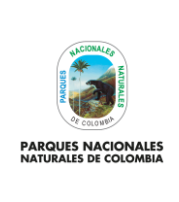

#### **CADENA PRESUPUESTAL**

Código: GRFN\_PR\_06

Versión: 6

- Ley anual de presupuesto para cada vigencia fiscal.
- Decreto 2789 de 2004: Por el cual se reglamenta el sistema Integrado de Información Financiera, SIIF Nación.
- Decreto 4730 de 2005: Por el cual se reglamentan normas orgánicas del presupuesto.
- Decreto No. 1957 de 2007: Por el cual se reglamentan normas orgánicas del presupuesto y se dictan otras disposiciones sobre la materia.
- Resolución 256 septiembre de 2007: Se adopta el manual de procedimientos del régimen de contabilidad pública.
- Resolución 357 septiembre de 2007: Plan general de contabilidad.
- Decreto 4836 de 2011: Por el cual se reglamentan normas orgánicas del presupuesto y se modifican los Decretos 115 de 1996, 4730 del 2005, 1957 del 2007 y 2844 de 2010.
- Decreto Ley Anti trámites 019 de 2012.
- Decreto 1068 de 2015: Reglamentario del sector Hacienda y Crédito Público.
- Decreto 412 de 2018: Por el cual se modifica parcialmente el decreto 1068 de 2015.
- Decreto anual: Por el cual se liquida el presupuesto de la Entidades de orden Nacional para cada vigencia fiscal.
- Resolución 035 de 2009: Plan de cuentas presupuestales.
- Resolución 073 de 2011: Por la cual se determina la vigencia de un certificado de disponibilidad Presupuestal en Parques Nacionales Naturales.
- Resolución 033 de 2011: Por la cual se conforman los grupos internos de trabajo en Parques Nacionales Naturales.
- Resolución 0322 de 2012: Por la cual se conforman los grupos internos de trabajo en Parques Nacionales Naturales.
- Resolución 533 de 8 de octubre de 2015 y demás disposiciones: Por la cual se incorpora, como parte integrante del Régimen de Contabilidad Pública, el Marco Normativo para Entidades de Gobierno.
- Resolución 191 de 2017: Por la cual se conforman los Grupos Internos de Trabajo de Parques Nacionales Naturales.
- Resolución 010 de 7 de marzo de 2018: Por la cual se establece el Catálogo de Clasificación Presupuestal y se dictan otras disposiciones para su administración.
- Resolución 042 de 20 de diciembre de 2019: Por la cual se establece el catálogo de clasificación presupuestal y se establecen otras disposiciones.
- Resolución de viáticos de cada vigencia fiscal.

# **5. NORMAS TÉCNICAS**

- Documento del SGI: instructivo para solicitud CDP bajo el nuevo catálogo de clasificación presupuestal PNNC y subcuenta FONAM PNN
- Documento SIIF: Guía gestión cadena básica EPG SIIF NACION Ministerio de Hacienda y Crédito Público.
- Guía Gestión Viáticos SIIF NACION Ministerio de Hacienda y Crédito Público
- Guía para hacer la gestión contractual Entidades Estatales en el SECOP II

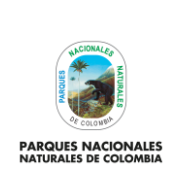

#### **CADENA PRESUPUESTAL**

Código: GRFN\_PR\_06

Versión: 6

• Estatuto Tributario: Normas de los Impuestos Administrados por la DIAN

### <span id="page-4-0"></span>**6. LINEAMIENTOS GENERALES Y/O POLÍTICAS DE OPERACIÓN**

- Manual de Políticas Contables Parques Nacionales Naturales de Colombia y Subcuenta FONAM PNN.
- Circular externa de inicio y cierre de vigencia expedida por Ministerio de Hacienda y Crédito Público.
- Circular interna de inicio y cierre de vigencia expedida por la Subdirección Administrativa y Financiera de Parques Nacionales.

## <span id="page-4-1"></span>**7. FORMATOS, REGISTROS O REPORTES**

- GRFN\_FO\_07 Comprobante provisional caja menor
- GRFN\_FO\_08 Formato solicitud caja menor
- GRFN\_FO\_13 Solicitud de PAC
- GRFN\_FO\_19 Solicitud de CDP
- GRFN FO 20 Lista de chequeo de documentos para trámite de pagos
- Reporte Certificado de Disponibilidad Presupuestal Comprobante SIIF Nación
- Reporte Compromiso presupuestal de gasto comprobante– SIIF Nación
- Obligación presupuestal comprobante SIIF Nación
- Orden de pago presupuestal de gastos comprobante SIIF Nación

#### <span id="page-4-2"></span>**8. PROCEDIMIENTO PASO A PASO**

<span id="page-4-3"></span>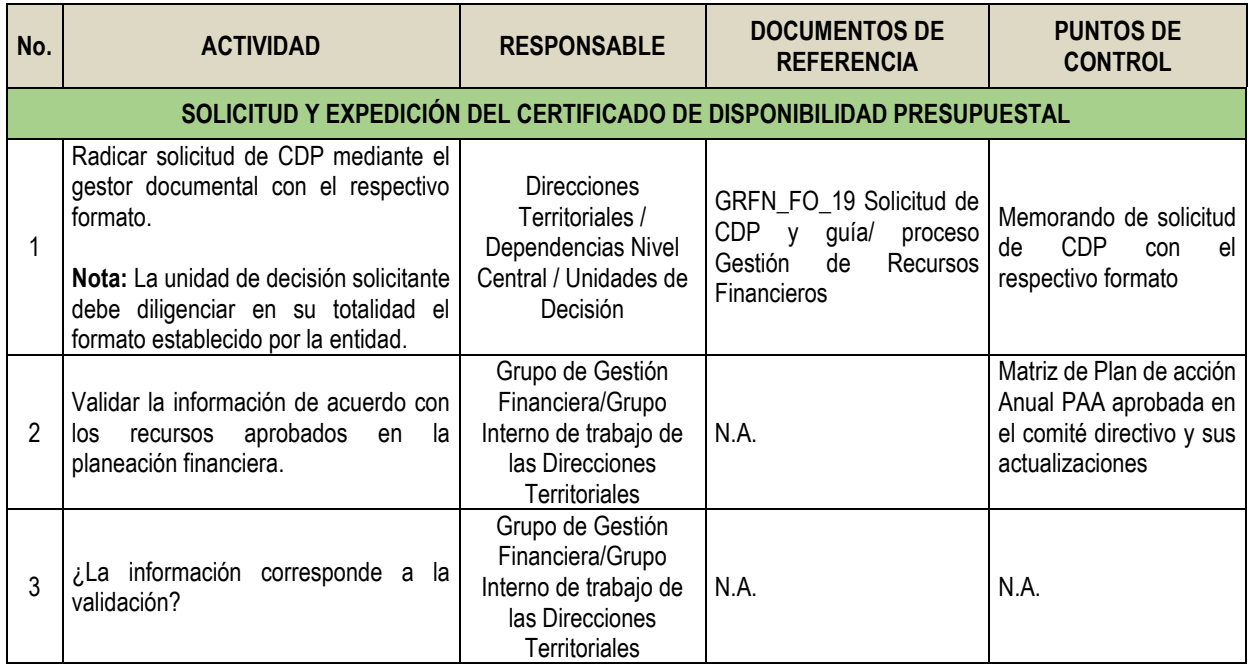

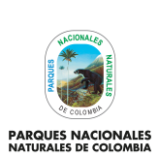

# **CADENA PRESUPUESTAL**

Código: GRFN\_PR\_06

Versión: 6

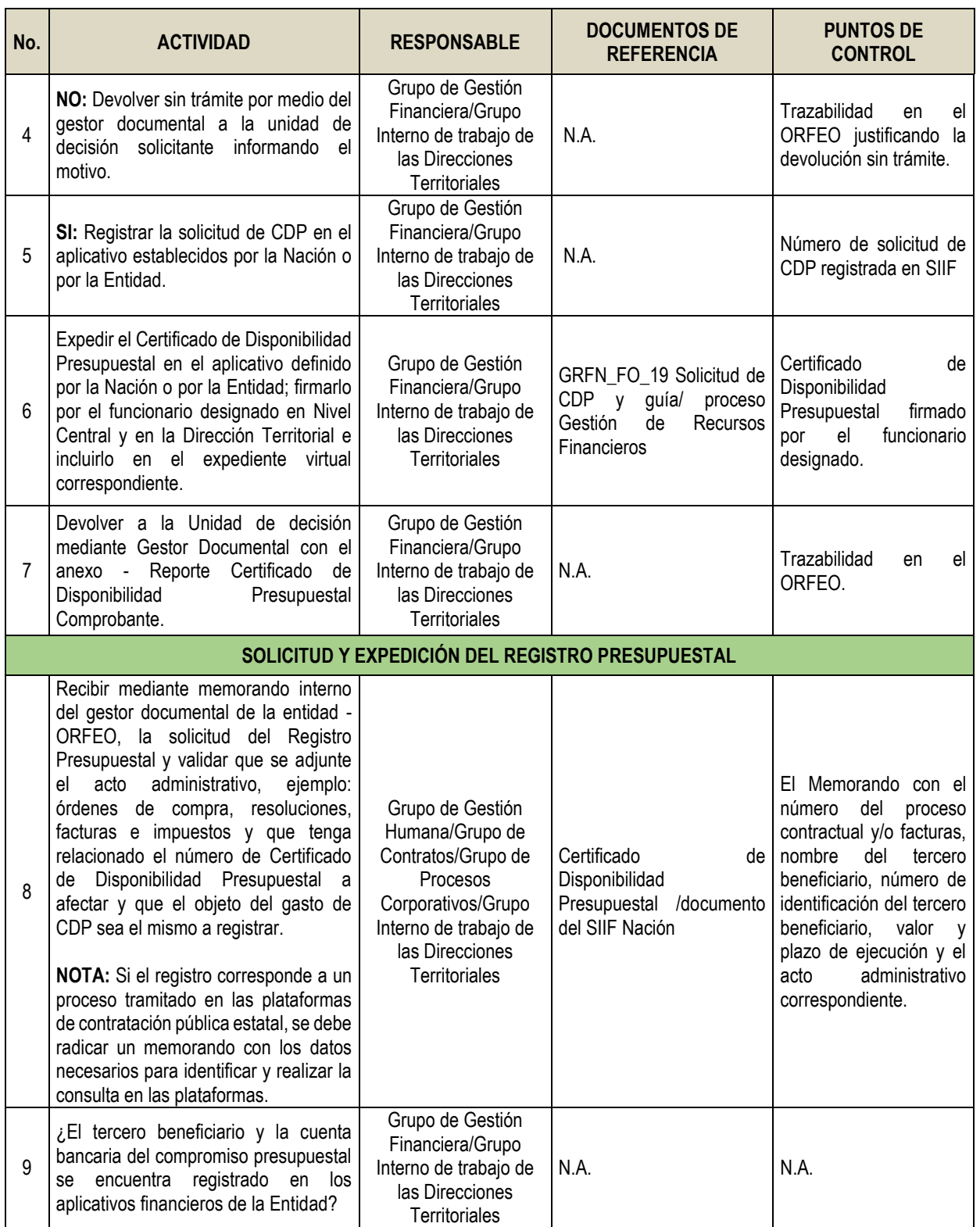

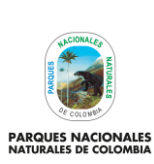

# **CADENA PRESUPUESTAL**

Código: GRFN\_PR\_06

Versión: 6

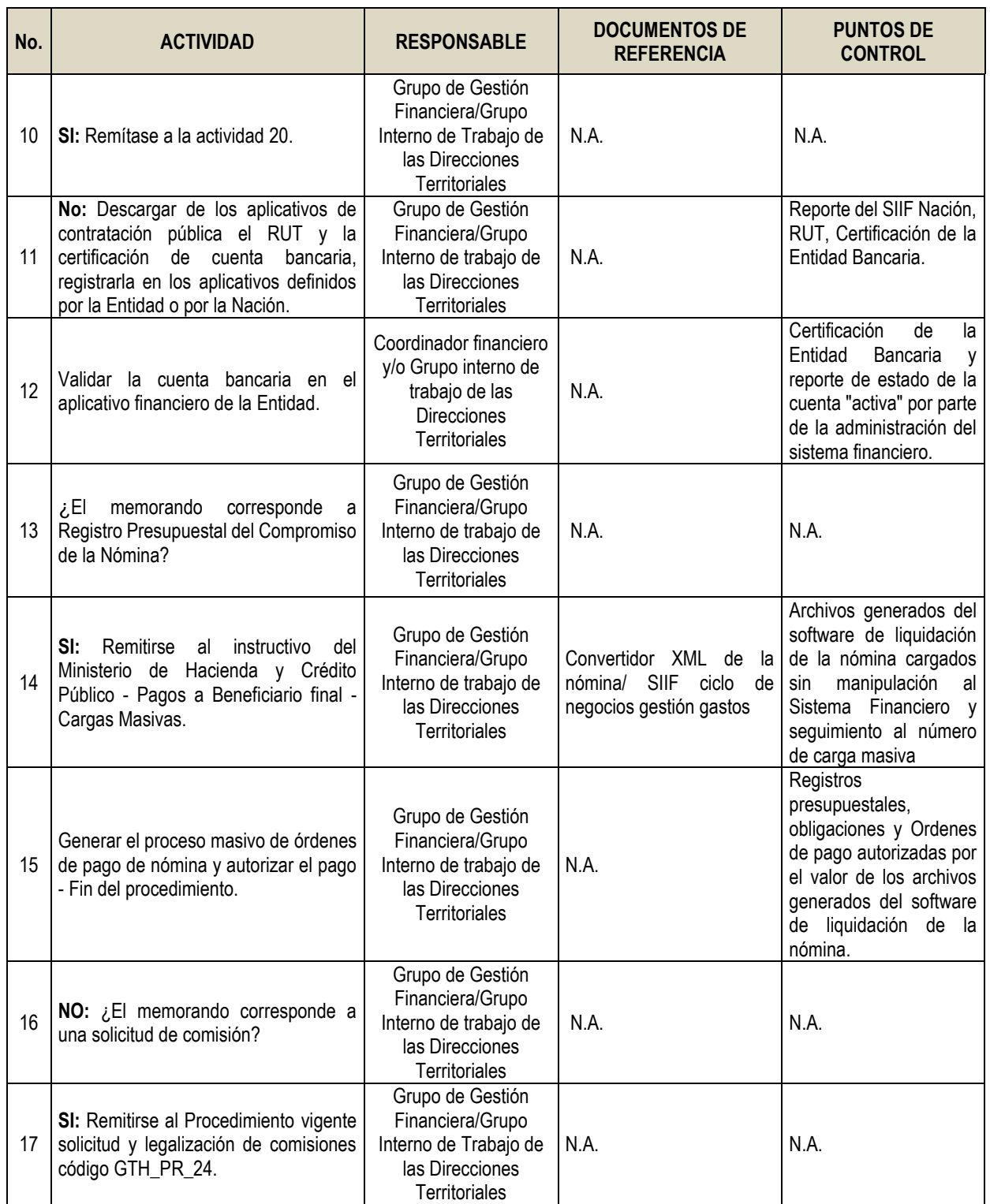

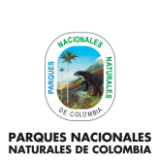

# **CADENA PRESUPUESTAL**

Código: GRFN\_PR\_06

Versión: 6

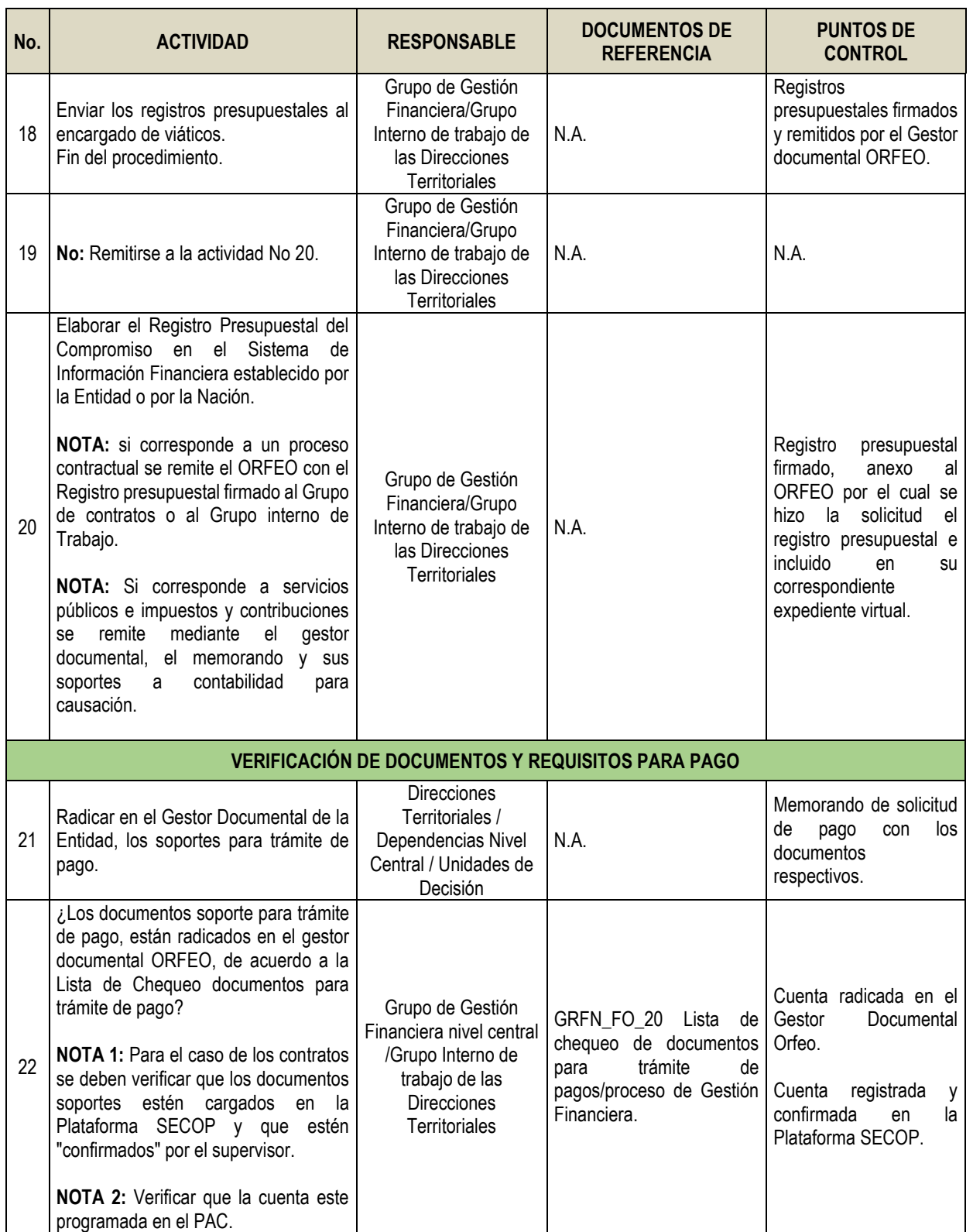

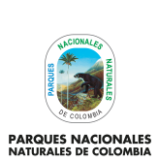

# **CADENA PRESUPUESTAL**

Código: GRFN\_PR\_06

Versión: 6

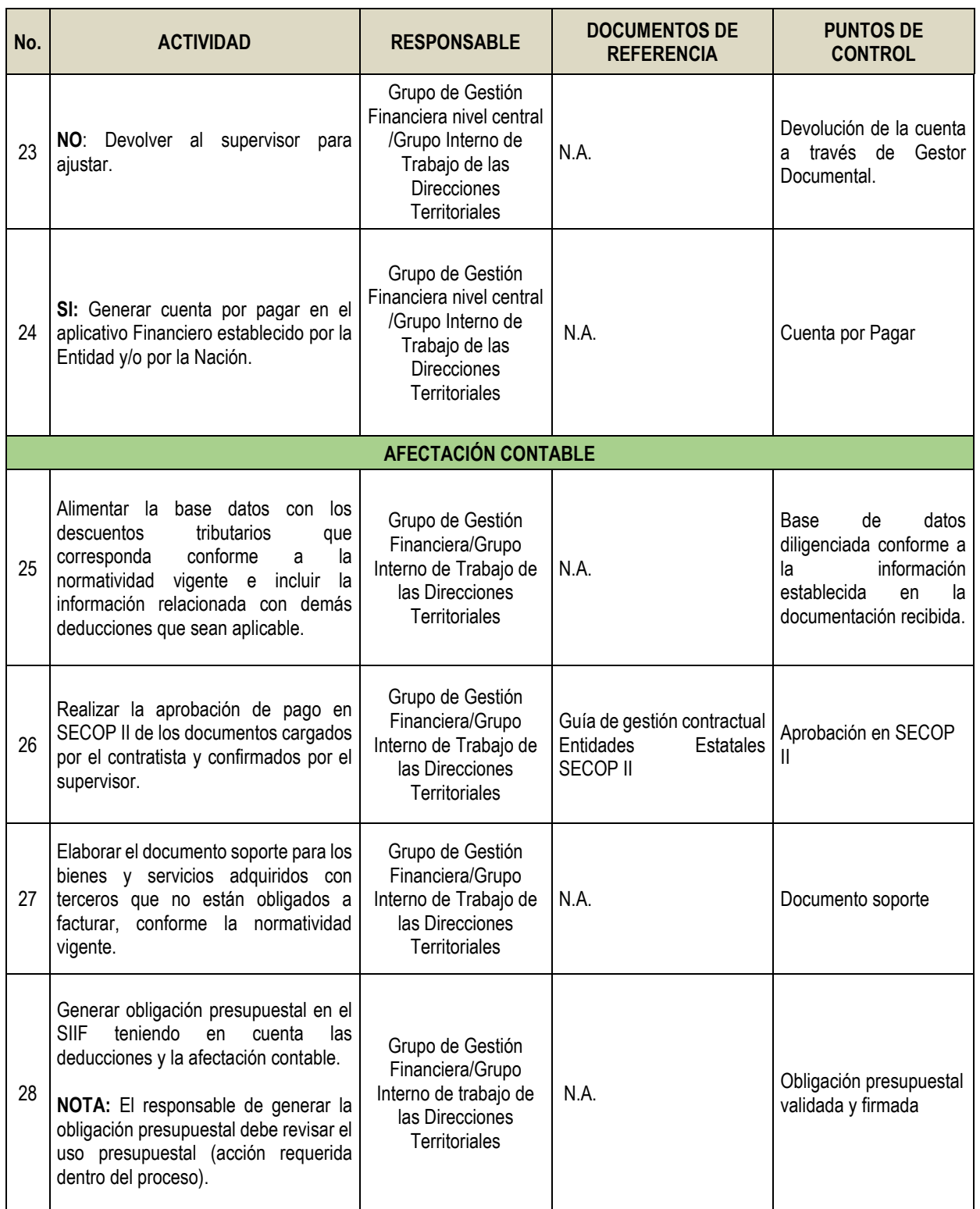

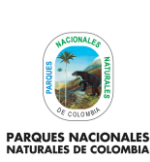

## **CADENA PRESUPUESTAL**

Código: GRFN\_PR\_06

Versión: 6

Vigente desde: 18/10/2021

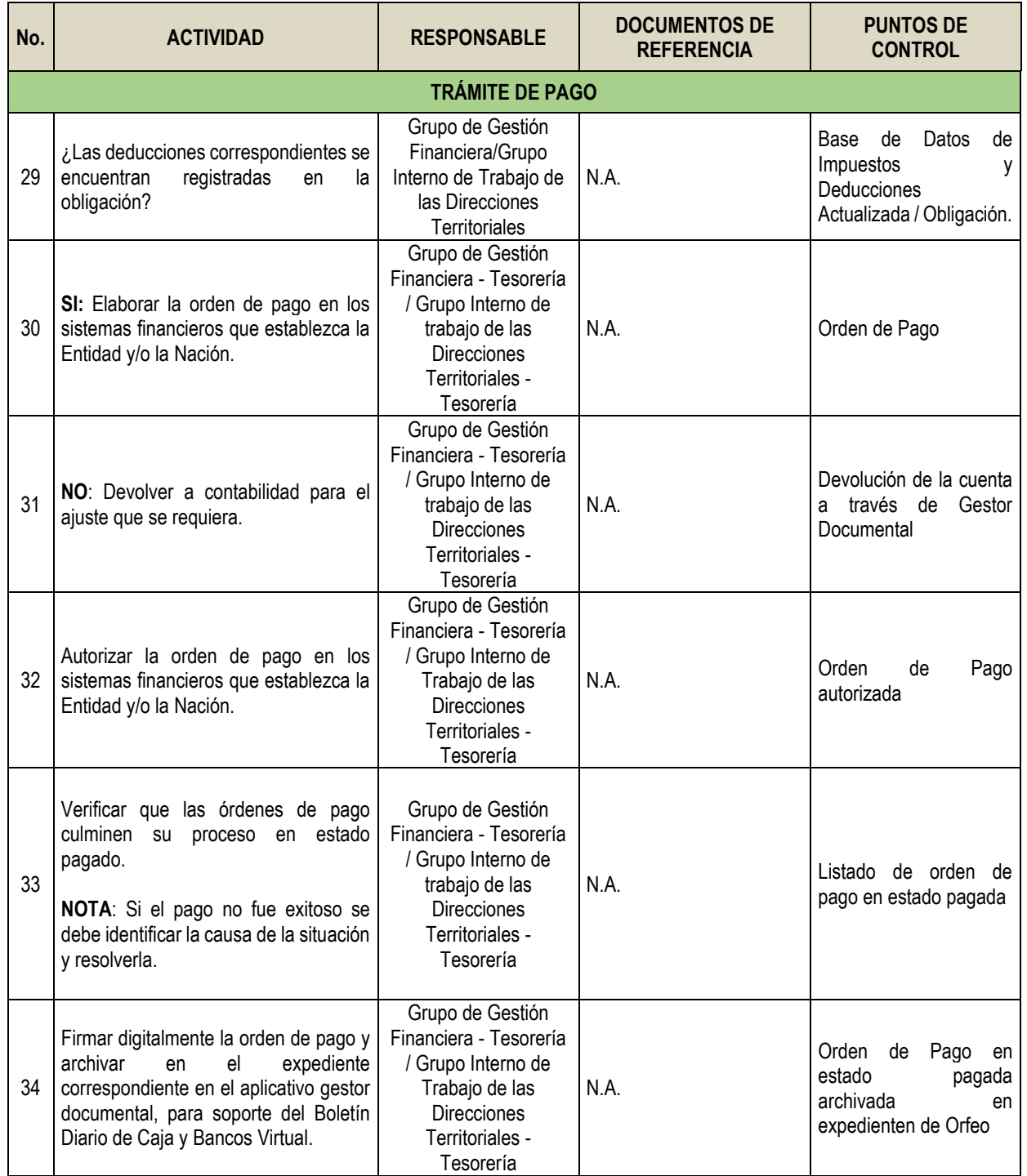

## **9. ANEXOS**

• Anexo 1. Flujograma Procedimiento cadena presupuestal

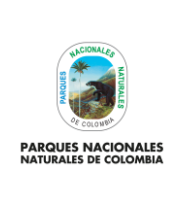

# **CADENA PRESUPUESTAL**

Código: GRFN\_PR\_06

Versión: 6

Vigente desde: 18/10/2021

## <span id="page-10-0"></span>**10. CONTROL DE CAMBIOS**

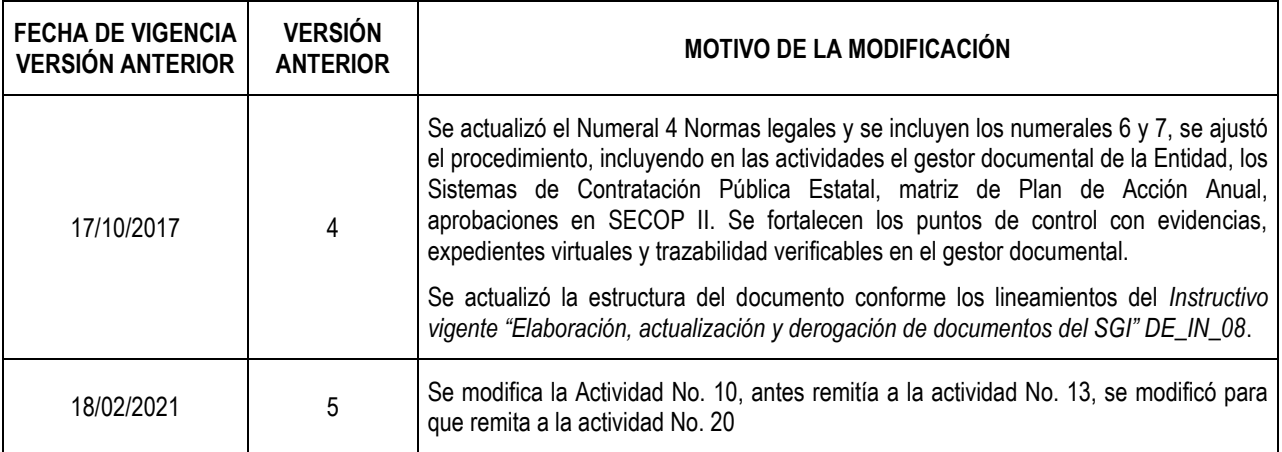

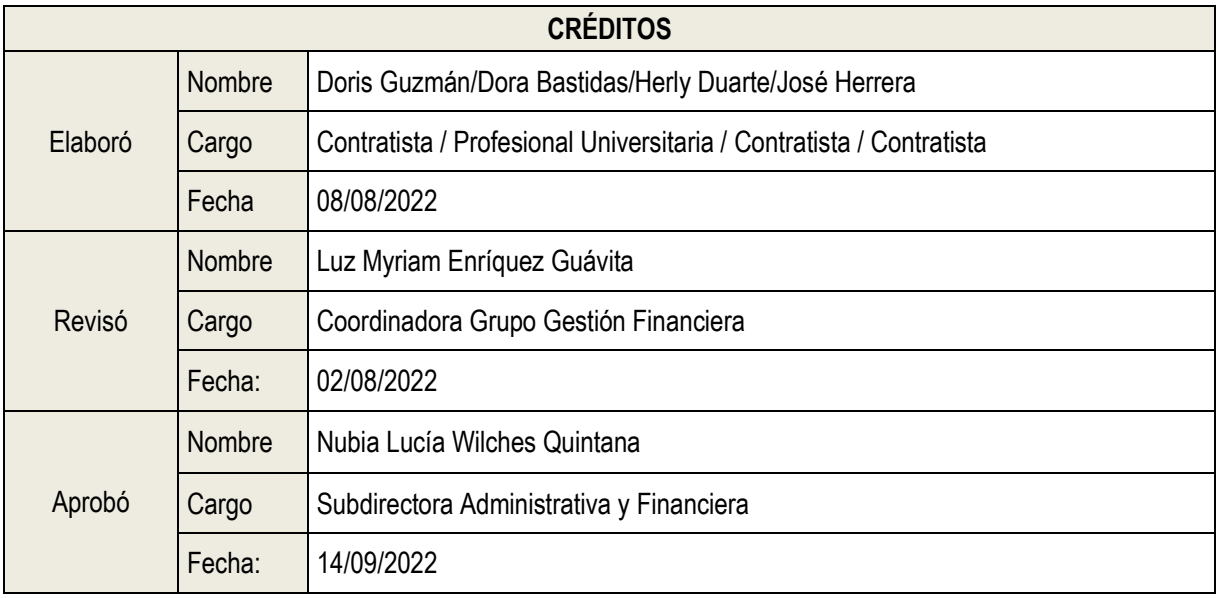

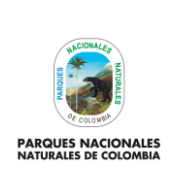

Código: GRFN\_PR\_06

Versión: 6

## **FLUJOGRAMA PROCEDIMIENTO CADENA PRESUPUESTAL**

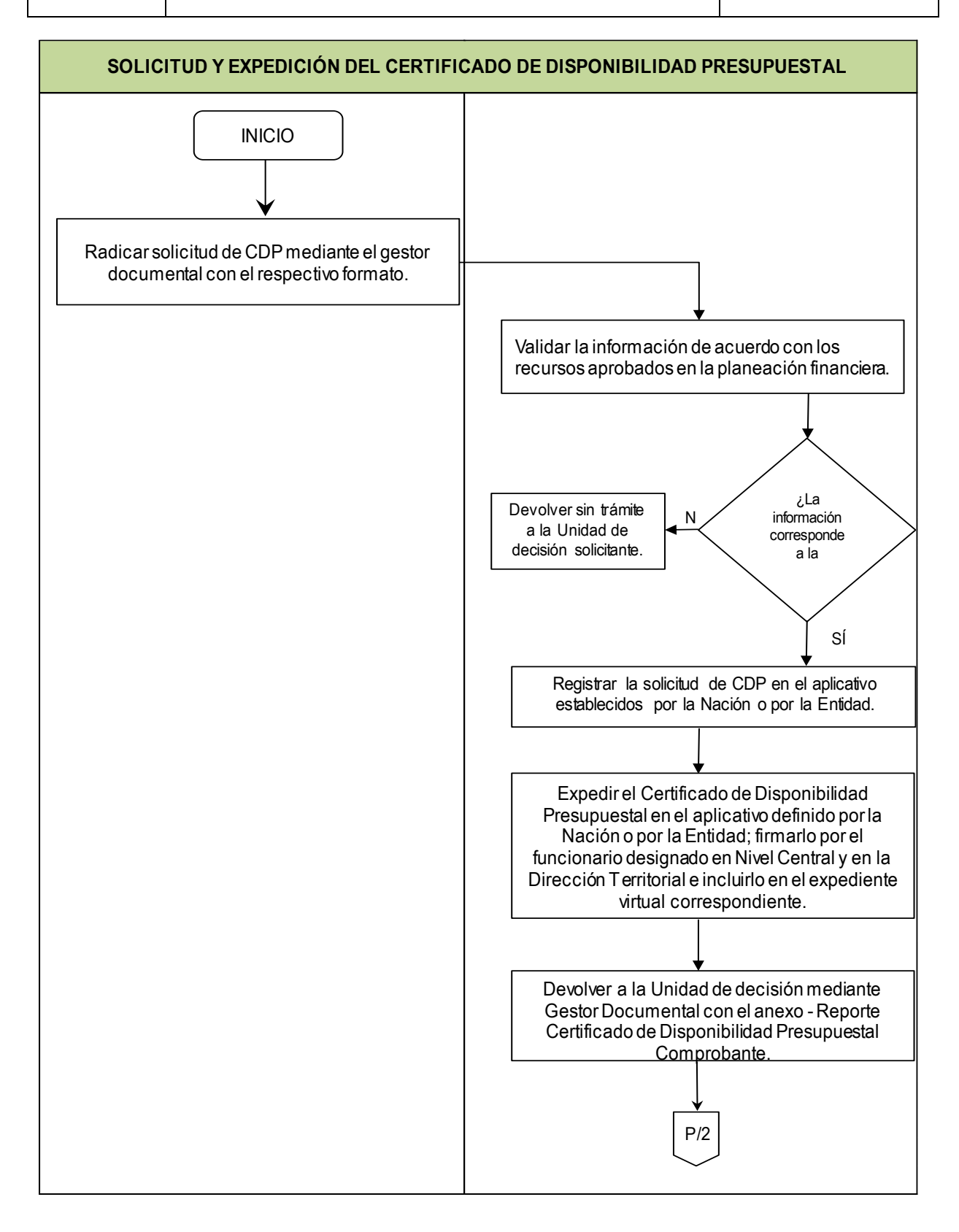

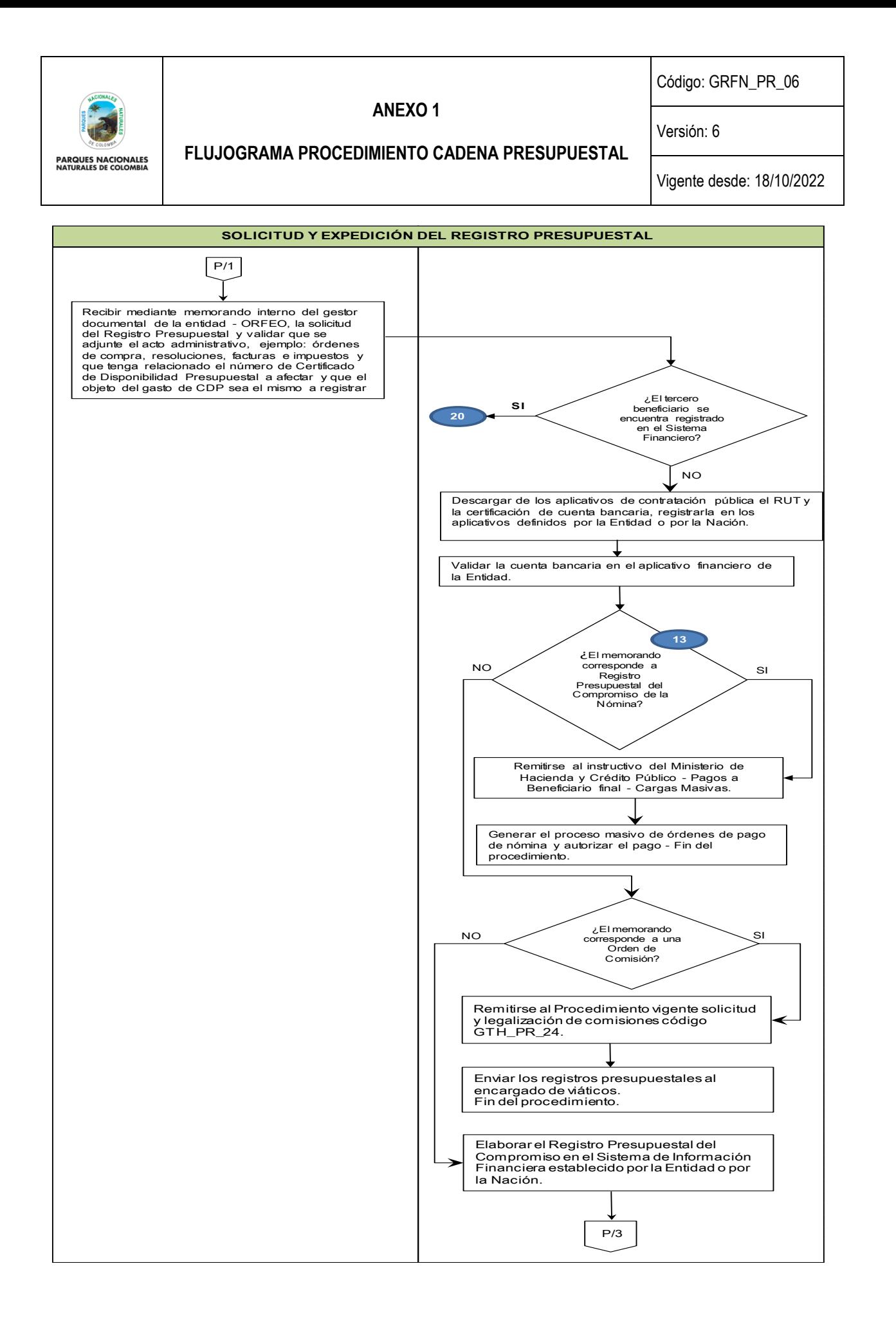

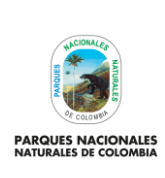

Código: GRFN\_PR\_06

Versión: 6

# **FLUJOGRAMA PROCEDIMIENTO CADENA PRESUPUESTAL**

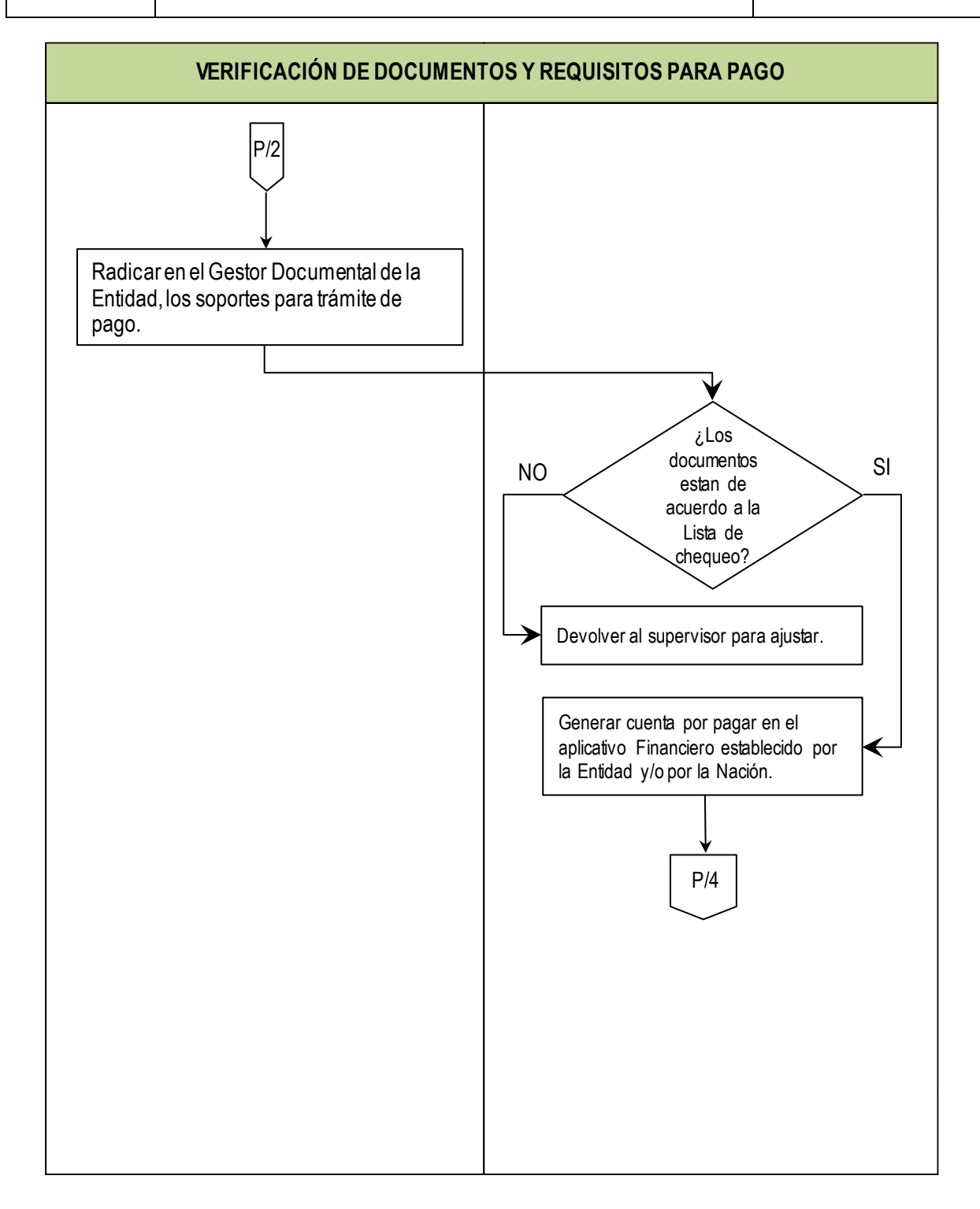

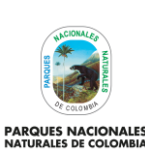

Código: GRFN\_PR\_06

Versión: 6

**PARQUES NACIONALES**<br>NATURALES DE COLOMBIA

**FLUJOGRAMA PROCEDIMIENTO CADENA PRESUPUESTAL**

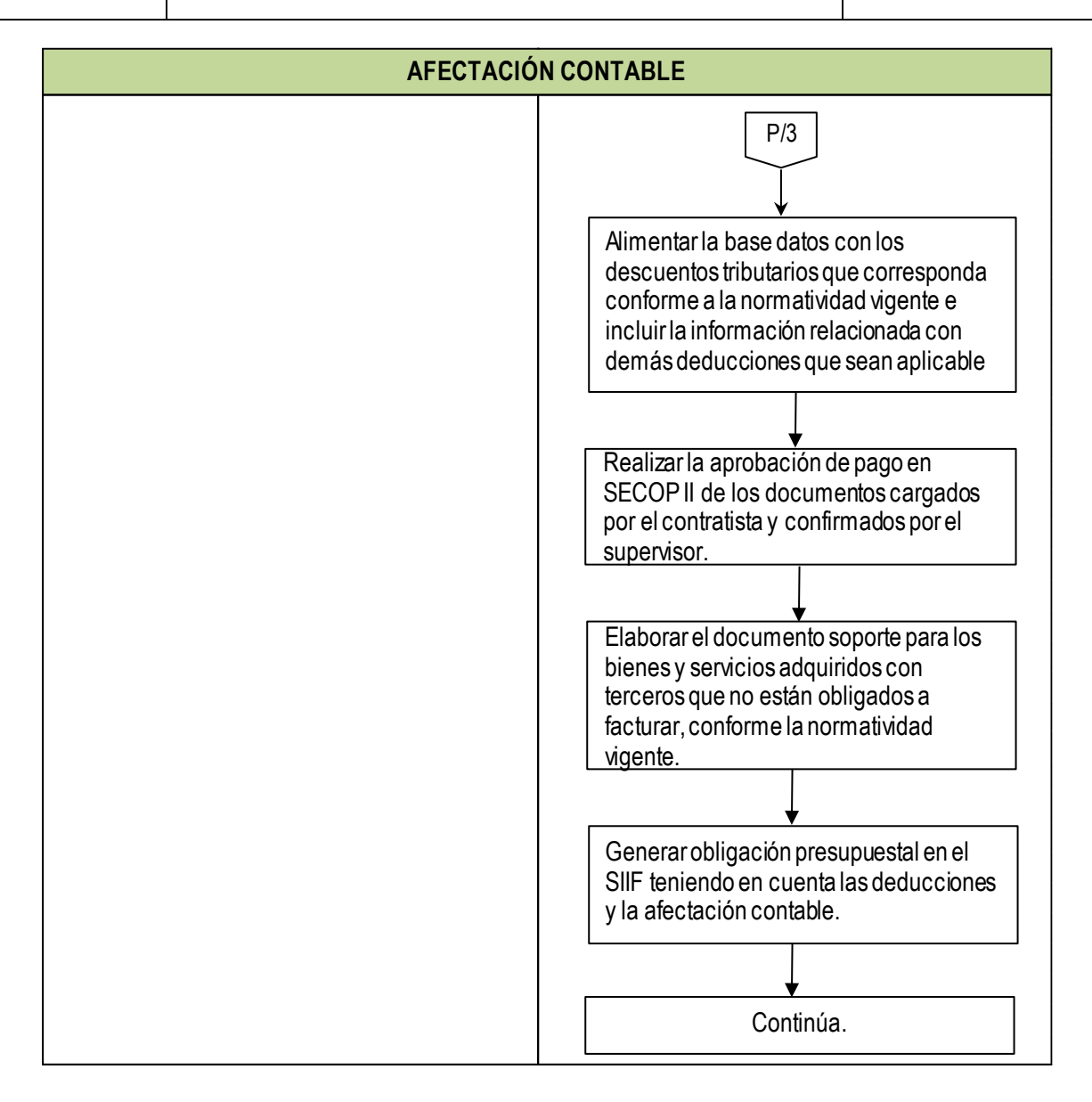

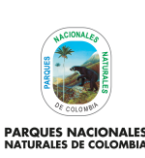

Código: GRFN\_PR\_06

Versión: 6

**PARQUES NACIONALES**<br>NATURALES DE COLOMBIA

### **FLUJOGRAMA PROCEDIMIENTO CADENA PRESUPUESTAL**

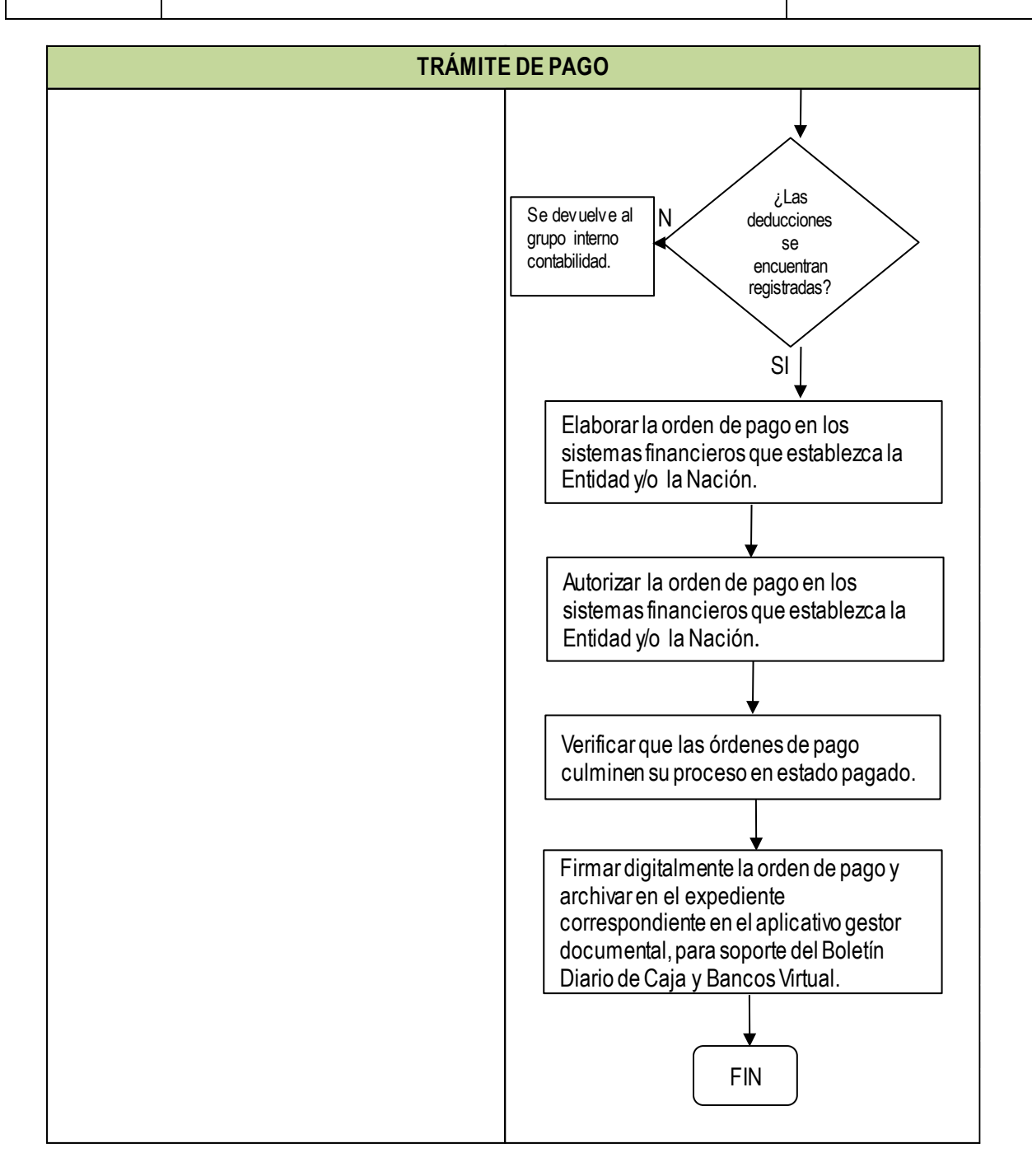